#### **Exceptions**

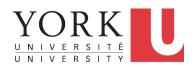

EECS2030 B: Advanced
Object Oriented Programming
Fall 2018

CHEN-WEI WANG

#### Caller vs. Callee

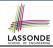

 Within the body implementation of a method, we may call other methods.

```
1 class C1 {
2    void m1() {
3         C2 o = new C2();
4         o.m2(); /* static type of o is C2 */
5    }
6 }
```

- From Line 4, we say:
  - Method C1.m1 (i.e., method m1 from class C1) is the caller of method C2.m2.
  - Method C2.m2 is the callee of method C1.m1.

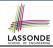

## Why Exceptions? (1.1)

```
class Circle {
  double radius;
  Circle() { /* radius defaults to 0 */ }
  void setRadius(double r) {
   if ( r < 0 ) { System.out.println( "Invalid radius." ); }
   else { radius = r; }
  }
  double getArea() { return radius * radius * 3.14; }
}</pre>
```

- A negative radius is considered as an invalid input value to method setRadius.
- What if the *caller* of Circle.setRadius passes a negative value for r?
  - An error message is printed to the console (Line 5) to warn the caller of setRadius.
  - However, printing an error message to the console does not force
    the caller setRadius to stop and handle invalid values of r.

5

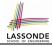

## Why Exceptions? (1.2)

```
class CircleCalculator {
  public static void main(String[] args) {
    Circle c = new Circle();
    c.setRadius(-10);
    double area = c.getArea();
    System.out.println("Area: " + area);
  }
}
```

- L4: CircleCalculator.main is Caller Of Circle.setRadius
- A negative radius is passed to setRadius in Line 4.
- The execution always flows smoothly from Lines 4 to Line 5, even when there was an error message printed from Line 4.
- It is not feasible to check if there is any kind of error message printed to the console right after the execution of Line 4.
- **Solution:** A way to <u>force</u> <u>CircleCalculator.main</u>, <u>caller</u> of <u>Circle.setRadius</u>, to realize that things might go wrong.

  ⇒ When things do go wrong, immediate actions are needed.

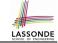

## Why Exceptions? (2.1)

```
class Account .
 int id: double balance:
 Account(int id) { this.id = id: /* balance defaults to 0 */ }
 void deposit(double a) {
   if (a < 0) { System.out.println( "Invalid deposit."); }</pre>
  else { balance += a; }
 void withdraw(double a)
   if (a < 0 | | balance - a < 0) {
    System.out.println("Invalid withdraw."); }
  else { balance -= a; }
```

- A negative deposit or withdraw amount is invalid.
- When an *error* occurs, a message is *printed to the console*.
- However, printing error messages does not force the caller of Account.deposit or Account.withdraw to stop and handle invalid values of a.

# Why Exceptions? (2.2)

10

11

6 of 43

```
class Bank {
   Account[] accounts; int numberOfAccounts;
   Account(int id) { ... }
   void withdrawFrom(int id, double a) {
     for(int i = 0; i < numberOfAccounts; i ++) {
        if(accounts[i].id == id) {
            accounts[i].withdraw(a);
        }
        /* end for */
     } /* end withdraw */
}</pre>
```

- L7: Bank.withdrawFrom is caller of Account.withdraw
- What if in Line 7 the value of a is negative?
   Error message Invalid withdraw printed from method
   Account. withdraw to console.
- Impossible to <u>force</u> <u>Bank</u>. <u>withdrawFrom</u>, the <u>caller</u> of <u>Account</u>. <u>withdraw</u>, to stop and handle invalid values of a.

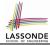

```
class BankApplication {
  pubic static void main(String[] args) {
    Scanner input = new Scanner(System.in);
  Bank b = new Bank(); Account acc1 = new Account(23);
  b.addAccount(acc1);
  double a = input.nextDouble();
  b.withdrawFrom(23, a);
}
```

- There is a chain of method calls:
  - BankApplication.main calls Bank.withdrawFrom
  - Bank.withdrawFrom calls Account.withdraw.
- The actual update of balance occurs at the Account class.
  - What if in Line 7 the value of a is negative?

```
Invalid withdraw printed from Bank.withdrawFrom, printed from Account.withdraw to console.
```

- Impossible to <u>force</u> <u>BankApplication.main</u>, the <u>caller</u> of <u>Bank.withdrawFrom</u>, to stop and handle invalid values of a.
- **Solution**: Define error checking only once and let it *propagate*.

#### What is an Exception?

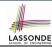

- An exception is an event, which
  - o occurs during the execution of a program
  - o disrupts the normal flow of the program's instructions
- When an error occurs within a method:
  - the method throws an exception:
    - first creates an exception object
    - then hands it over to the runtime system
  - the exception object contains information about the error:
    - type [e.g., NegativeRadiusException]
    - the state of the program when the error occurred

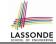

#### **Exceptions in Java (1.1)**

```
public class InvalidRadiusException extends Exception {
  public InvalidRadiusException(String s) {
    super(s);
  }
}
```

- A new kind of Exception: InvalidRadiusException
- For any method that can have this kind of error, we declare at that method's signature that it may throw an InvalidRaidusException object.

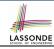

#### **Exceptions in Java (1.2)**

```
class Circle {
  double radius;
  Circle() { /* radius defaults to 0 */ }
  void setRadius(double r) throws InvalidRadiusException {
    if (r < 0) {
      throw new InvalidRadiusException("Negative radius.");
    }
  else { radius = r; }
}
  double getArea() { return radius * radius * 3.14; }
}</pre>
```

- As part of the *signature* of setRadius, we declare that it may *throw* an InvalidRadiusException object at runtime.
- Any method that calls setRadius will be forced to deal with this potential error.

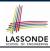

## Exceptions in Java (1.3)

```
class CircleCalculator1 {
  public static void main(String[] args) {
    Circle c = new Circle();
    try {
        c.setRadius(-10);
        double area = c.getArea();
        System.out.println("Area: " + area);
    }
    catch(InvalidRadiusException e) {
        System.out.println(e);
    }
}
```

- **Lines 6** is forced to be wrapped within a *try-catch* block, since it may *throw* an InvalidRadiusException object.
- If an InvalidRadiusException object is thrown from Line
   6, then the normal flow of execution is *interrupted* and we go to the catch block starting from Line 9.

10

11 12

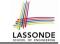

#### **Exceptions in Java (1.4.1)**

**Exercise**: Extend CircleCalculator1: repetitively prompt for a new radius value until a valid one is entered (i.e., the InvalidRadiusException does not occur).

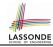

#### Exceptions in Java (1.4.2)

```
public class CircleCalculator2 {
     public static void main(String[] args) {
       Scanner input = new Scanner(System.in);
       boolean inputRadiusIsValid = false;
       while(!inputRadiusIsValid)
        System.out.println("Enter a radius:");
        double r = input.nextDouble();
        Circle c = new Circle();
        try { c.setRadius(r);
              inputRadiusIsValid = true;
              System.out.print("Circle with radius " + r);
12
              System.out.println(" has area: "+ c.getArea()); }
        catch(InvalidRadiusException e) { print("Try again!");
13
```

- At L7, if the user's input value is:
  - Non-Negative: L8 L12. [inputRadiusIsValid set true]
  - Negative: L8, L9, L13. [inputRadiusIsValid remains false]

10

11

14

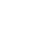

#### **Exceptions in Java (2.1)**

```
LASSONDE
SCHOOL OF ENGINEERING
```

```
public class InvalidTransactionException extends Exception {
  public InvalidTransactionException(String s) {
    super(s);
  }
}
```

- A new kind of Exception: InvalidTransactionException
- For any method that can have this kind of error, we declare at that method's signature that it may throw an InvalidTransactionException object.

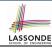

#### **Exceptions in Java (2.2)**

```
class Account {
  int id; double balance;
  Account() { /* balance defaults to 0 */ }
  void withdraw(double a) throws InvalidTransactionException {
   if (a < 0 || balance - a < 0) {
      throw new InvalidTransactionException("Invalid withdraw."); }
  else { balance -= a; }
  }
}</pre>
```

- As part of the signature of withdraw, we declare that it may throw an InvalidTransactionException object at runtime.
- Any method that calls withdraw will be forced to deal with this potential error.

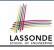

#### Exceptions in Java (2.3)

```
class Bank {
  Account[] accounts; int numberOfAccounts;
  Account(int id) { ... }
  void withdraw(int id, double a)
    throws InvalidTransactionException {
  for(int i = 0; i < numberOfAccounts; i ++) {
    if(accounts[i].id == id) {
      accounts[i].withdraw(a);
    }
  } /* end for */ } /* end withdraw */ }</pre>
```

- As part of the *signature* of withdraw, we declare that it may *throw* an InvalidTransactionException object.
- Any method that calls withdraw will be forced to deal with this potential error.
- We are *propagating* the potential error for the right party (i.e., BankApplication) to handle.

## Exceptions in Java (2.4)

```
class BankApplication {
  pubic static void main(String[] args) {
    Bank b = new Bank();
    Account acc1 = new Account(23);
    b.addAccount(acc1);
    Scanner input = new Scanner(System.in);
    double a = input.nextDouble();
    try {
       b.withdraw(23, a);
       System.out.println(acc1.balance); }
    catch (InvalidTransactionException e) {
       System.out.println(e); } }
}
```

- Lines 9 is forced to be wrapped within a <a href="try-catch">try-catch</a> block, since it may <a href="throw">throw</a> an <a href="InvalidTransactionException">InvalidTransactionException</a> object.
- If an InvalidTransactionException object is thrown from Line 9, then the normal flow of execution is interrupted and we go to the catch block starting from Line 11.

10

11

12

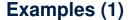

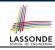

```
double r = \dots
double a = ...;
try{
 Bank b = new Bank():
 b.addAccount(new Account(34));
 b.deposit(34, 100);
 b.withdraw(34, a);
 Circle c = new Circle():
 c.setRadius(r):
 System.out.println(r.getArea());
catch(NegativeRadiusException e) {
 System.out.println(r + " is not a valid radius value.");
 e.printStackTrace();
catch(InvalidTransactionException e) {
 System.out.println(r + " is not a valid transaction value.");
 e.printStackTrace();
```

#### Example (2.1)

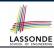

#### The Integer class supports a method for parsing Strings:

e.g., Integer.parseInt("23") returns 23

e.g., Integer.parseInt("twenty-three") throws a
NumberFormatException

Write a fragment of code that prompts the user to enter a string (using nextLine from Scanner) that represents an integer.

If the user input is not a valid integer, then prompt them to enter again.

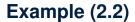

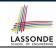

```
Scanner input = new Scanner(System.in);
boolean validInteger = false:
while (!validInteger) {
 System.out.println("Enter an integer:");
 String userInput = input.nextLine();
 try {
   int userInteger = Integer.parseInt(userInput);
   validInteger = true;
 catch (NumberFormatException e) {
   System.out.println(userInput + " is not a valid integer.");
   /* validInteger remains false */
```

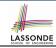

#### Example: to Handle or Not to Handle? (1.1) LASSON

Consider the following three classes:

```
class A {
  ma(int i) {
   if(i < 0) { /* Error */ }
   else { /* Do something. */ }
  }
}</pre>
```

```
class B {
    mb(int i) {
        A oa = new A();
        oa.ma(i); /* Error occurs if i < 0 */
        }
}</pre>
```

```
class Tester {
  public static void main(String[] args) {
    Scanner input = new Scanner(System.in);
    int i = input.nextInt();
    B ob = new B();
    ob.mb(i); /* Where can the error be handled? */
  } }
```

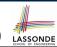

#### **Example: to Handle or Not to Handle? (1.2)**

We assume the following kind of error for negative values:

```
class NegValException extends Exception {
  NegValException(String s) { super(s); }
}
```

- The above kind of exception may be thrown by calling A.ma.
- We will see three kinds of possibilities of handling this exception:

#### Version 1:

Handle it in B.mb

#### Version 2:

Pass it from B.mb and handle it in Tester.main

#### Version 3:

Pass it from B.mb, then from Tester.main, then throw it to the console.

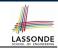

#### Example: to Handle or Not to Handle? (2.1) LASSON

**Version 1**: Handle the exception in B.mb.

```
class A {
  ma(int i) throws NegValException {
   if(i < 0) { throw new NegValException("Error."); }
  else { /* Do something. */ }
  }
}

class B {
  mb(int i) {
    A oa = new A();
   try { oa.ma(i); }
  catch(NegValException nve) { /* Do something. */ }
  }
}</pre>
```

```
class Tester {
  public static void main(String[] args) {
    Scanner input = new Scanner(System.in);
    int i = input.nextInt();
    B ob = new B();
    ob.mb(i); /* Error, if any, would have been handled in B.mb.
    *,
} }
```

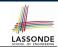

#### **Example: to Handle or Not to Handle? (2.2)**

**Version 1**: Handle the exception in B.mb.

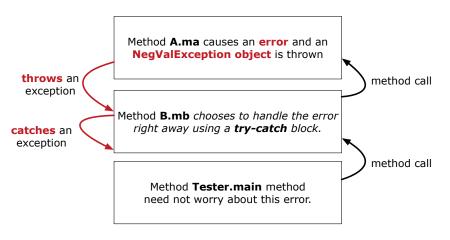

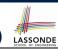

#### Example: to Handle or Not to Handle? (3.1) LASSON

**Version 2**: Handle the exception in Tester.main.

ma(int i) throws NegValException {

```
if(i < 0) { throw new NegValException("Error."); }</pre>
   else { /* Do something. */ }
class B {
 mb(int i) throws NegValException {
  A oa = new A();
  oa.ma(i);
class Tester {
 public static void main(String[] args) {
   Scanner input = new Scanner(System.in);
   int i = input.nextInt();
   B \ ob = \mathbf{new} \ B():
   try { ob.mb(i); }
   catch(NegValException nve) { /* Do something. */ }
```

class A {

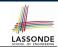

#### **Example: to Handle or Not to Handle? (3.2)**

**Version 2**: Handle the exception in Tester.main.

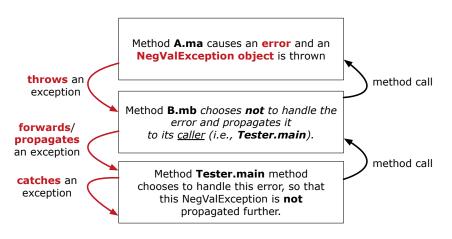

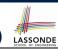

#### **Example: to Handle or Not to Handle? (4.1)**

Version 3: Handle in neither of the classes.

```
class A {
  ma(int i) throws NegValException {
  if(i < 0) { throw new NegValException("Error."); }
  else { /* Do something. */ }
} }</pre>
```

```
class B {
  mb(int i) throws NegValException {
    A oa = new A();
    oa.ma(i);
  }
}
```

```
class Tester {
  public static void main(String[] args) throws NegValException {
    Scanner input = new Scanner(System.in);
    int i = input.nextInt();
    B ob = new B();
    ob.mb(i);
  }
}
```

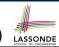

#### **Example: to Handle or Not to Handle? (4.2)**

Version 3: Handle in neither of the classes.

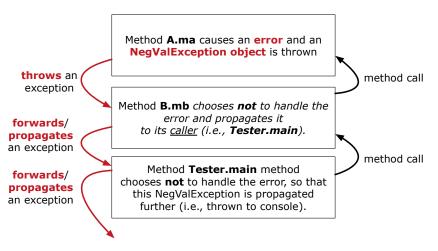

#### Stack of Method Calls

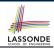

- Execution of a Java project *starts* from the *main method* of some class (e.g., CircleTester, BankApplication).
- Each line of method call involves the execution of that method's body implementation
  - That method's body implementation may also involve method calls, which may in turn involve more method calls, and etc.
  - It is typical that we end up with a chain of method calls!
  - We call this chain of method calls a call stack. For example:
    - Account.withdraw [top of stack: latest called]
    - Bank.withdrawFrom
    - BankApplication.main [bottom of stack; earliest called]
  - The closer a method is to the top of the call stack, the later its call was made.

#### What to Do When an Exception Is Thrown? (1) ONDE

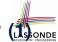

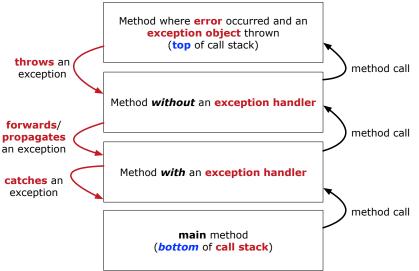

#### What to Do When an Exception Is Thrown? (2)

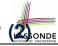

- After a method throws an exception, the runtime system searches the corresponding call stack for a method that contains a block of code to handle the exception.
  - This block of code is called an exception handler.
    - An exception handler is appropriate if the type of the exception object thrown matches the type that can be handled by the handler.
    - The exception handler chosen is said to catch the exception.
  - The search goes from the top to the bottom of the call stack:
    - The method in which the *error* occurred is searched first.
    - The exception handler is not found in the current method being searched ⇒ Search the method that calls the current method, and etc.
    - When an appropriate <u>handler</u> is found, the <u>runtime system</u> passes the exception to the handler.
  - The *runtime system* searches all the methods on the *call stack* without finding an **appropriate** exception handler
    - ⇒ The program terminates and the exception object is directly "thrown" to the console!

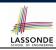

#### The Catch or Specify Requirement (1)

Code (e.g., a method call) that might throw certain exceptions must be enclosed by one of the two ways:

1. The "Catch" Solution: A try statement that catches and handles the exception.

```
main(...) {
   Circle c = new Circle();
   try {
     c.setRadius(-10);
   }
   catch(NegativeRaidusException e) {
     ...
   }
}
```

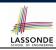

#### The Catch or Specify Requirement (2)

Code (e.g., a method call) that might throw certain exceptions must be enclosed by one of the two ways:

2. The "Specify" Solution: A method that specifies as part of its signature that it can throw the exception (without handling that exception).

```
class Bank {
  void withdraw (double amount)
    throws InvalidTransactionException {
    ...
    accounts[i].withdraw(amount);
    ...
  }
}
```

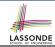

#### The Catch or Specify Requirement (3)

There are *three* basic categories of exceptions

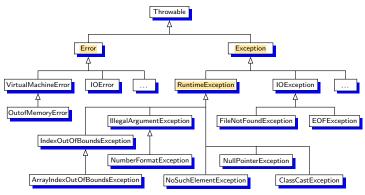

Only one category of exceptions is subject to the Catch or Specify Requirement.

# Exception Category (1): Checked Exception

- Checked exceptions are exceptional conditions that a well-written application should anticipate and recover from.
  - An application prompts a user for a circle radius, a deposit/withdraw amount, or the name of a file to open.
  - Normally, the user enters a positive number for radius/deposit, a not-too-big positive number for withdraw, and existing file to open.
  - When the user enters invalid numbers or file names, NegativeRadiusException, InvalidTransactionException, Or FileNotFoundException is thrown.
  - A well-written program will catch this exception and notify the user of the mistake.
- Checked exceptions are:
  - subject to the Catch or Specify Requirement.
  - subclasses of Exception that are **not** descendant classes of RuntimeException.

#### **Exception Category (2): Errors**

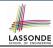

- Errors are exceptional conditions that are external to the application, and that the application usually cannot anticipate or recover from.
  - An application successfully opens a file for input.
  - But the file cannot be read because of a hardware or system malfunction.
  - The unsuccessful read will throw java.io.IOError
- Errors are:
  - not subject to the Catch or Specify Requirement.
  - subclasses of Error

# Exception Category (3): Runtime Exceptions

- Runtime exceptions are exceptional conditions that are internal to the application, and that the application usually cannot anticipate or recover from.
  - These usually indicate programming bugs, such as logic errors or improper use of an API.
  - e.g., NullPointerException
  - e.g., ClassCastException
  - e.g., ArrayIndexOutOfBoundException
- Runtime exceptions are:
  - not subject to the Catch or Specify Requirement.
  - subclasses of RuntimeException
- Errors and Runtime exceptions are collectively known as unchecked exceptions.

#### **Catching and Handling Exceptions**

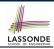

- To construct an *exception handler*:
  - 1. Enclose the code that might throw an exception within a try block.
  - Associate each possible kind of exception that might occur within the try block with a catch block.
  - 3. Append an optional finally block.

```
try { /* code that might throw exceptions */ }
catch(ExceptionType1 e) { ... }
catch(ExceptionType2 e) { ... }
...
finally { ... }
```

- When an exception is thrown from Line i in the try block:
  - Normal flow of execution is *interrupted*: the rest of try block starting from Line i + 1 is skipped.
  - Each catch block performs an instanceof check on the thrown exception: the first matched catch block is executed.
- The finally block is always executed after the matched catch 38 of 43 block is executed.

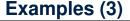

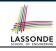

```
double r = \dots
double a = ...;
try{
 Bank b = new Bank():
 b.addAccount(new Account(34));
 b.deposit(34, a)
 Circle c = new Circle():
 c.setRadius(r):
 System.out.println(r.getArea());
catch(NegativeRadiusException e) {
 System.out.println(r + " is not a valid radius value.");
 e.printStackTrace();
catch(InvalidTransactionException e) {
 System.out.println(r + " is not a valid transaction value.");
 e.printStackTrace():
catch (Exception e) { /* any other kinds of exceptions */
 e.printStackTrace():
39 of 43
```

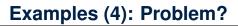

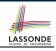

```
double r = ...; double a = ...;
try{
 Bank b = new Bank():
 b.addAccount(new Account(34));
 b.deposit(34, 100);
 b.withdraw(34, a);
 Circle c = new Circle():
 c.setRadius(r);
 System.out.println(r.getArea());
/* Every exception object is a descendant of Exception. */
catch(Exception e) {
 e.printStackTrace();
catch(NegativeRadiusException e) { /* Problem: Not reachable! */
 System.out.println(r + " is not a valid radius value.");
 e.printStackTrace():
catch(InvalidTransactionException e) { /* Problem: Not reachable!
 System.out.println(r + " is not a valid transaction value.");
46 of AgintStackTrace();
```

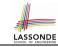

#### Index (1)

Caller vs. Callee

Why Exceptions? (1.1)

Why Exceptions? (1.2)

Why Exceptions? (2.1)

Why Exceptions? (2.2)

Why Exceptions? (2.3)

What is an Exception?

**Exceptions in Java (1.1)** 

Exceptions in Java (1.2)

**Exceptions in Java (1.3)** 

**Exceptions in Java (1.4.1)** 

**Exceptions in Java (1.4.2)** 

**Exceptions in Java (2.1)** 

Exceptions in Java (2.2)

#### Index (2)

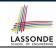

**Exceptions in Java (2.3)** 

**Exceptions in Java (2.4)** 

**Examples (1)** 

Example (2.1)

Example (2.2)

**Example: to Handle or Not to Handle? (1.1)** 

**Example: to Handle or Not to Handle? (1.2)** 

**Example: to Handle or Not to Handle? (2.1)** 

**Example: to Handle or Not to Handle? (2.2)** 

**Example: to Handle or Not to Handle? (3.1)** 

**Example: to Handle or Not to Handle? (3.2)** 

**Example: to Handle or Not to Handle? (4.1)** 

**Example: to Handle or Not to Handle? (4.2)** 

Stack of Method Calls

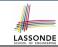

#### Index (3)

What to Do When an Exception Is Thrown? (1)

What to Do When an Exception Is Thrown? (2)

The Catch or Specify Requirement (1)

The Catch or Specify Requirement (2)

The Catch or Specify Requirement (3)

**Exception Category (1): Checked Exceptions** 

**Exception Category (2): Errors** 

**Exception Category (3): Runtime Exceptions** 

**Catching and Handling Exceptions** 

Examples (3)

**Examples (4): Problem?**